# **Kepler - Bug #6928**

## **Check Kepler for the Apache commons deserialization problems, consider removing the commons-collections-3.2.1 jar file**

01/04/2016 01:21 PM - Christopher Brooks

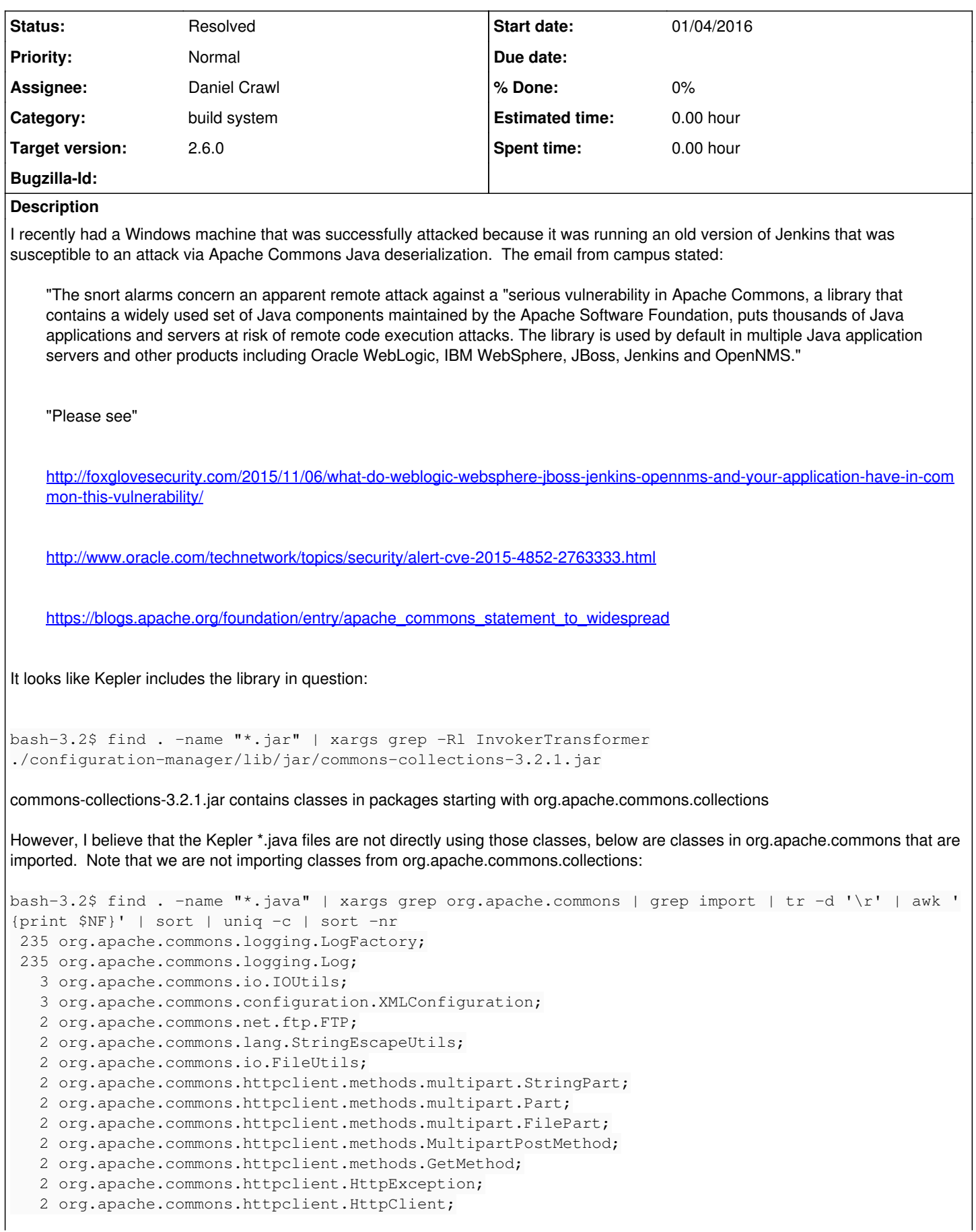

```
   2 org.apache.commons.configuration.ConfigurationException;
      1 org.apache.commons.lang.time.DateUtils;
      1 org.apache.commons.lang.exception.ExceptionUtils;
      1 org.apache.commons.io.FilenameUtils;
      1 org.apache.commons.configuration.tree.ConfigurationNode;
      1 org.apache.commons.configuration.PropertiesConfiguration;
      1 org.apache.commons.configuration.HierarchicalConfiguration;
bash-3.2$ 
However, there could be dependencies between jar files used by Kepler and commons-collections-3.2.1.jar.
https://www.kb.cert.org/vuls/id/576313 suggests upgrading to Apache Commons Collections version 3.2.2
However, perhaps we can remove this class?
The log is below:
bash-3.2$ svn log ./configuration-manager/lib/jar/commons-collections-3.2.1.jar
------------------------------------------------------------------------
r24000 | berkley | 2010-04-27 17:12:36 -0700 (Tue, 27 Apr 2010) | 1 line
changing keywords and eol-style on the repository
------------------------------------------------------------------------
r20925 | berkley | 2009-10-07 15:06:24 -0700 (Wed, 07 Oct 2009) | 1 line
writing tests to show the capabilities of commons and yaml and to compare them
------------------------------------------------------------------------
bash-3.2$
```
### **History**

#### **#1 - 01/04/2016 01:52 PM - Daniel Crawl**

*- Status changed from New to Resolved*

*- Target version set to 2.6.0*

Thanks for the notice about the vulnerability, Christopher.

I tried removing the jar, but got an exception from org.kepler.configuration.CommonsConfigurationReader when Kepler starts, so I updated commons-collections to 3.2.2.

#### **#2 - 01/04/2016 02:05 PM - Christopher Brooks**

Thanks for the quick turn around on this. I submitted it as a bug so that there was a more permanent record of the action taken to solve this.